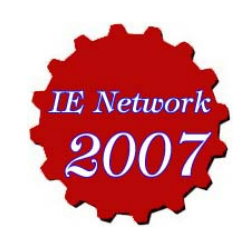

24-26 ตุลาคม 2550

# การวิเคราะห์รูปแบบของเสียและผลกระทบที่เกิดขึ้นในกระบวนการผลิตถุงเท้า **Failure Mode and Effect Analysis in Sock Process**

ิสุพัฒตรา เกษราพงศ์<sup>\*\*</sup> กฤษติยา เส็งเอี่ยม<sup>2</sup> <sup>1,2</sup>ภาควิชาวิศวกรรมอุตสาหการ คณะวิศวกรรมศาสตร์ มหาวิทยาลัยศรีปทุม กรุงเทพฯ 10900 E-mail: Suphattra.ke@spu.ac.th\*

Suphattra katesarapong<sup>1\*</sup> Krittiya Sangeium<sup>2</sup> <sup>1</sup>Department of Industrial Engineering, Faculty of Engineering, Sripatum University, Bangkok 10900

E-mail: Suphattra.ke@spu.ac.th

## บทคัดย่อ

งานวิจัยนี้มีวัตถุประสงค์เพื่อทำการวิเคราะห์และควบคุม สาเหตุที่มีผลกระทบต่อคุณภาพของกระบวนการผลิตถุง เท้า โดยประยุกต์ใช้เทคนิค(Failure Mode and Effect โดยงานวิจัยเริ่มจากศึกษา FMEA) Analysis: กระบวนการผลิตโดยใช้แผนภูมิการไหลของกระบวนการ (Flow Process Chart)เพื่อวิเคราะห์ปัญหาเมื่อพบ ปัญหาแล้วใช้เทคนิคแผนผังก้างปลา (Fish Bone Diagram) วิเคราะห์หาสาเหตุที่ทำให้เกิดผลกระทบต่อ คุณภาพ ต่อมาทำการวิเคราะห์ลักษณะข้อบกพร่องและ ผลกระทบด้านคุณภาพสำหรับกระบวนการผลิตโดยใช้ เทคนิค (Process Failure Mode and Effect Analysis : PFMEA) ผลการวิเคราะห์พบว่าเกิดปัญหาของเสียใน กระบวนการย้อมเส้นด้าย, กรอเส้นด้าย, ถักถุงเท้า, เย็บ ้ปิดปลาย และอบ หลังจากนั้นให้ผู้เชี่ยวชาญการผลิต วิเคราะห์เพื่อประเมินความรุนแรงของข้อบกพร่อง (Severity:S) การเกิดข้อบกพร่อง(Occurrence:C) และ การควบคุมกระบวนการ(Detection:D) เพื่อคำนวณค่า ดัชนีความเสี่ยงของข้อบกพร่อง (Risk Priority Number : RPN) ซึ่งค่า RPN ที่มีค่ามากที่สุด คือ ปัญหาเส้นด้าย ขาดของแผนกกรอเส้นด้าย มีค่า RPN เท่ากับ 400 ภายหลังการปรับปรุงในด้านการตรวจสอบคุณภาพ ้เส้นด้าย. ด้านการตั้งค่าความเร็วรอบของเครื่องจักร และ ด้านการบำรุงรักษาเครื่องจักรทำให้ค่า RPN ลดลงเหลือ 280

คำหลัก เทคนิค FMEA, ของเสีย, การผลิตถุงเท้า

### **Abstract**

The objectives of this paper are to analyze and control causes which have effect with quality of manufacture sock by using technique, like Failure Mode and Effect analysis; FMEA. The research is started from studying process by using Flow Process Chart in order to analyze the problems. When finding the problems, we use technique, like Fish Bone Diagram to analyze the causes having an effect on quality factors. Then, we analyze defective patterns by using Process Failure Mode and Effect analysis; PFMEA. The result of study found out the processes that occur some defective patterns in process of dyeing the yarn, process of spinning the yarn, process of knitting sock, process of linking and process of setting-steam. After that, the specialists in the sock process analyze and evaluate the severity, occurrence and defective of each defect to calculate risk priority number; RPN. The most value of RPN is the problem of torn yarn in process of spinning the yarn, which has RPN 400. After improving in control the quality of yarn, setting up the velocity of machine and maintenance of machine, we make value of RPN reduce to 280. **Keywords: FMEA** 

Technique, Defect. Manufacture of Sock

# 1. บทนำ

ในปัจจุบันอุตสาหกรรมการผลิตถุงเท้ามีการแข่งขัน ้เพื่อเพิ่มส่วนแบ่งทางการตลาดสูงมาก กลยุทธ์ที่บริษัท นำมาใช้ในการแข่งขัน ี คืก การทำให้ผลผลิตมีความ แตกต่างและเหนือกว่าค่แข่ง, พัฒนาคณภาพโดย กำหนดให้มีนโยบายคุณภาพที่มุ่งพัฒนาผลิตสินค้าให้มี ้คุณภาพเพื่อสร้างความพึงพอใจให้กับลูกค้า และพัฒนา ระบบการทำงานอย่างต่อเนื่อง ซึ่งบริษัทกรณีศึกษามี ผลิตภัณฑ์หลัก คือ ถุงเท้านักเรียนยี่ห้อ XYZ เป็น ผลิตภัณฑ์ที่มีการผลิตปริมาณมากที่สุด คือ ประมาณ 60% และผลิตตลอดทั้งปี ในการผลิตถุงเท้ายี่ห้อ XYZ นี้ ได้แยกออกเป็นลายต่าง ๆ อีกหลายลาย โดยแต่ละลาย ้จะระบุเป็นรุ่น และรุ่นที่มีเปอร์เซ็นต์ของเสียมากที่สุดคือ XYZ ลาย 505/01(F-S) สีขาว มีของเสีย 5.26% ดังนั้น ิการวิจัยจึงเลือกลายดังกล่าวเพื่อใช้เทคนิค FMEA ในการ วิเคราะห์หาสาเหตุและผลกระทบต่อคุณภาพที่เกิดขึ้นใน กระบวนการผลิต

# 2. วิธีการวิจัย

งานวิจัยได้นำเทคนิค FMEA มาใช้เพื่อช่วยในการ ้วิเคราะห์รูปแบบของเสียและผลกระทบ โดยมีขั้นตอนใน การวิจัย 5 ขั้นตอน คือ 1. ศึกษาแผนภูมิการไหลของ กระบวนการ (Flow Process Chart) 2. ตั้งเกณฑ์การ ประเมินความรุนแรงของข้อบกพร่อง (Severity:S),โอกาส ในการเกิดข้อบกพร่อง (Occurrence:O), และการประเมิน ี ความเป็นไปได้ในการตรวจพบ (Detection:D) เพื่อตั้งค่า ี่ ดัชนีความเสี่ยงของข้อบกพร่อง (Risk Priority Number: RPN) 3. การวิเคราะห์ปัญหา, สาเหตุของปัญหา และการ ควบคุมในปัจจุบัน 4. ใช้เทคนิค PFMEA วิเคราะห์ รูปแบบของเสียและผลกระทบก่อนทำการปรับปรุง 5. ทำ การปรับปรุงและเปรียบเทียบผล RPN 2.1 การศึกษาแผนภูมิการไหลของกระบวนการ

การศึกษากระบวนการผลิตโดยใช้แผนภูมิการไหล ้ของกระบวนการ สามารถแบ่งขั้นตอนในการผลิตเป็น 5 ขั้นตอน คือ 1.กระบวนการย้อมเส้นด้าย 2.กระบวนการ กรอเส้นด้าย 3.กระบวนการถักถุงเท้า 4.กระบวนการเย็บ ปิดปลาย และ 5.กระบวนการอบ หลังจากนั้นทำการ สังเกตจดที่มีการตรวจสอบทางคณภาพและวิเคราะห์ ้ปัญหาที่เกิดขึ้นในแต่ละกระบวนการแสดงดังตารางที่ 1 2.2 ตั้งเกณฑ์ประเมินค่าดัชนีความเสี่ยงของข้อบกพร่อง

ผู้วิจัยร่วมกับผู้เชี่ยวชาญในกระบวนการผลิตของ ู้บริษัทร่วมกันพิจารณาค่า RPN ซึ่งประกอบด้วยค่า S, O และ D โดยแบ่งค่า S และ O ออกเป็น 10 ระดับ ตั้งแต่ค่า 10 ถึง 1 และแบ่งค่า D ออกเป็น 10 ระดับ ตั้งแต่ 1 ถึง 10 ในการคำนวณค่า RPN สามารถคำนวณได้ดังสมการ ีที่ 1

$$
RPN = S \times O \times D \tag{1}
$$

ผู้วิจัยและผู้เชี่ยวชาญได้กำหนดกระบวนการที่ต้อง ูปรับปรุง คือ กระบวนการที่มีค่า RPN สูงกว่า 150 ี ตารางที่ 1 กระบวนการตรวจสอบคุณภาพ

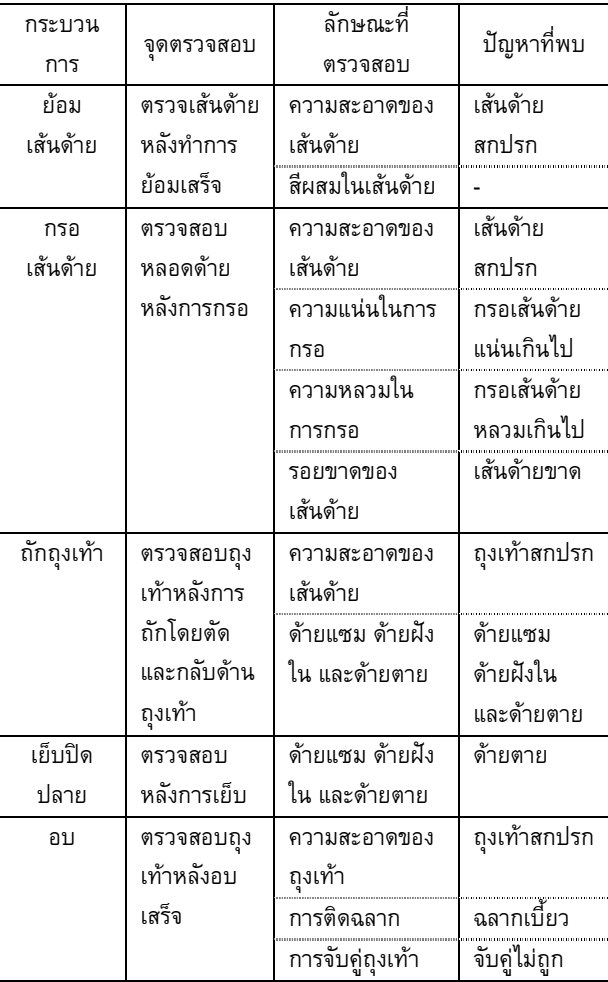

2.3 การวิเคราะห์ปัญหา สาเหตุของปัญหา และการควบคุมใน ปัจจุบัน

เมื่อนำปัญหาของเสียที่ได้จากตารางที่ มา วิเคราะห์ โดยทำการเก็บข้อมูลของเสียด้วยใบตรวจสอบ (Check sheet) หลังจากนั้นทำการจัดลำดับความสำคัญ ของปัญหาที่เกิดโดยใช้แผนภูมิพาเรโต้ (Pareto) พบว่า ้ปัญหาด้ายขาด ในขั้นตอนกรอเส้นด้ายเป็นปัญหาที่เกิด สูงสุดคิดเป็น 47% แสดงดังรูปที่ 1

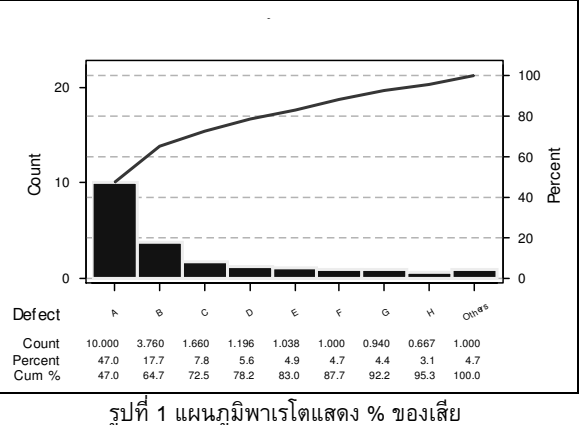

วิเคราะห์สาเหตุของปัญหาด้ายขาดในขั้นตอนกรอ

เส้นด้ายโดยใช้ผังก้างปลา (Fish Bone Diagram) โดย การระดมความคิด และสังเกตหน้างานพบสาเหตุหลัก 5 สาเหตุ คือ 1.เครื่องกรอเกิดการกระตุก 2.การตั้งความเร็ว รอบไม่เหมาะสม 3. ทำการยืดตึงเส้นด้ายตึงเกินไป 4. น้ำมันหล่อลื่นเส้นด้ายไม่เหมาะส 5. สันด้ายไม่มี คุณภาพ ั้งเกตการตรวจจับปัญหาพบว่าการ ตรวจจับปัญหาในปัจจุบันได้มีการตรวจสอบด้วยสายตา 2.4 การใช้เทคนิค PFMEA วิเคราะห์รูปแบบของเสียและ ผลกระทบก่อนทำการปรับปรุง

ผู้วิจัยและผู้เชี่ยวชาญได้ทำการประเมินหาค่า RPN ในปัจจุบัน พบว่าค่า S เท่ากับ 5 เนื่องจากความรุนแรงที่ ส่งผลกระทบอยู่ระดับปานกลางโดยของเสียที่เกิดขึ้น สามารถนำมาแก้ไขได้, ค่า O เท่ากับ 10 เนื่องจากเกิด ความผิดพลาดสูงมากในการเก็บข้อมูลพบว่าความถี่ใน การเกิดปัญหาเท่ากับ 10% และค่า D เท่ากับ 8 เพราะ การตรวจสอบในปัจจุบันใช้สายตาในการตรวจสอบ เมื่อ นำมาคำนวณในสมการที่ 1 จะได้ค่า RPN = 5 $\times$ 10 $\times$ 8  $= 400$ 

#### 2.5 การปรับปรุงและเปรียบเทียบผล RPN

 "- \$/\$
4563.0(M3(N3 (Tree Diagram) พื่อบ่งชี้และแสดงกลยุทธ์ในการแก้ปัญหา อย่างเป็นระบบ โดยมีเป้าหมายเพื่อลดผลกระทบที่ทำให้ เกิดด้ายขาด แสดงดังตารางที่ 2

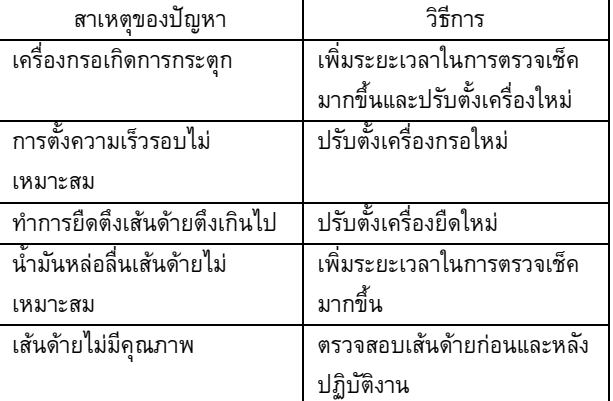

ตารางที่ 2 วิธีการในการแก้ปัญหาเส้นด้ายขาด

เนื่องจากมีข้อจำกัดในเรื่องของเวลาในการวิจัย จึง ได้ทำการแก้ปัญหาใน 3 ปัญหาแรก เท่านั้น คือ เครื่อง กรอเกิดการกระตุก, การตั้งความเ ร็วรอบไม่เหมาะสม และ ทำการยืดตึงเส้นด้ายตึงเกินไป

หลังจากการปรับปรุงสาเหตุของปัญหาดังกล่าวและ ทำการเก็บข้อมูลค่าความถี่ในการเกิดปัญหาพบว่ามีค่า เท่ากับ 4.89% ส่งผลให้ค่า O มีค่าลดลงเท่ากับ 7 เมื่อ

นำมาคำนวณในสมการที่ 1 จะได้ค่า RPN = 5 $\times$ 7 $\times$ 8  $= 280$ 

## 3.

เมื่อนำเทคนิค FMEA ช่วยในการวิเคราะห์รูปแบบ ของเสียและผลกระทบพบว่า สามารถลดปัญหาด้ายขาด ในกระบวนการกรอเส้นด้ายซึ่งเป็นปัญหาหลัก จากการ ประเมินค่า RPN ก่อนการปรับปรุงมีค่าเท่ากับ 400 เมื่อ ทำการปรับปรุงโดยแก้สาเหตุของปัญหาด้ายขาดทำให้ค่า RPN ลดลงเป็น 280 แสดงดังรูปที่ 2

## 4. ขัดเสนอแนะ

เนื่องจากข้อจำกัดในเรื่องของเวลาในการวิจัยทำให้ ผู้วิจัยปรับปรุงค่า RPN ลดลงมีค่าเท่ากับ 280 ซึ่งมีค่าสูง กว่าเกณฑ์ที่ตั้งไว้ คือ 150 ดังนั้นเพื่อให้ค่า RPN ลดลง ควรปรับปรุงสาเหตุของปัญหาลำดับถัดไป เช่น ในเรื่อง ของการหาปริมาณน้ำมันหล่อลื่น, การตรวจสอบคุณภาพ ของเส้นด้ายก่อนเพื่อทำให้ค่า O ลดลง และเ และเพิ่ม ความสามารถในการตรวจจับปัญหา เช่น การตรวจสอบ โดยใช้กลวิธีทางสถิติ เ เช่น การใช้แผนภมิควบคม (Control Chart) เพื่อทำให้ค่า D ลดลง เป็นต้น

# กิตติกรรมประกาศ

งานวิจัยนี้ได้รับการสนับสนุนจาก บริษัท บางกอก ไนล่อน จำกัด

# เอกสารอ้างอิง

- [1] กิติศักดิ์ พลอยพานิชเจริญ. 2547. การวิเคราะห์ อาการขัดข้องและผลกระทบ FMEA. บริษัท <mark>ส.เอเ</mark>ชีย เพรส จำกัด, กรุงเทพ.
- [2] วีรพงษ์ เฉลิมจิระรัตน์. 2549. วิธีทางสถิติเพื่อการ พัฒนาคุณภาพ. สำนักพิมพ์ ส.ส.ท., กรุงเทพ.
- [3] วันรัตน์ จันทกิจ. 2548. 17 เครื่องมือนักคิด (ฉบับ ปรับปรุงใหม่). ห้างหุ้นส่วนจำกัด ซีโน ดีไซน์, กรุงเทพ.
- [4] ศศิอร วัฒนพาหุ. 2548. การแก้ปัญหาด้วย QC Story ยุคใหม่ Theme Achievement. สำนักพิมพ์ ส.ส.ท., กรุงเทพ.

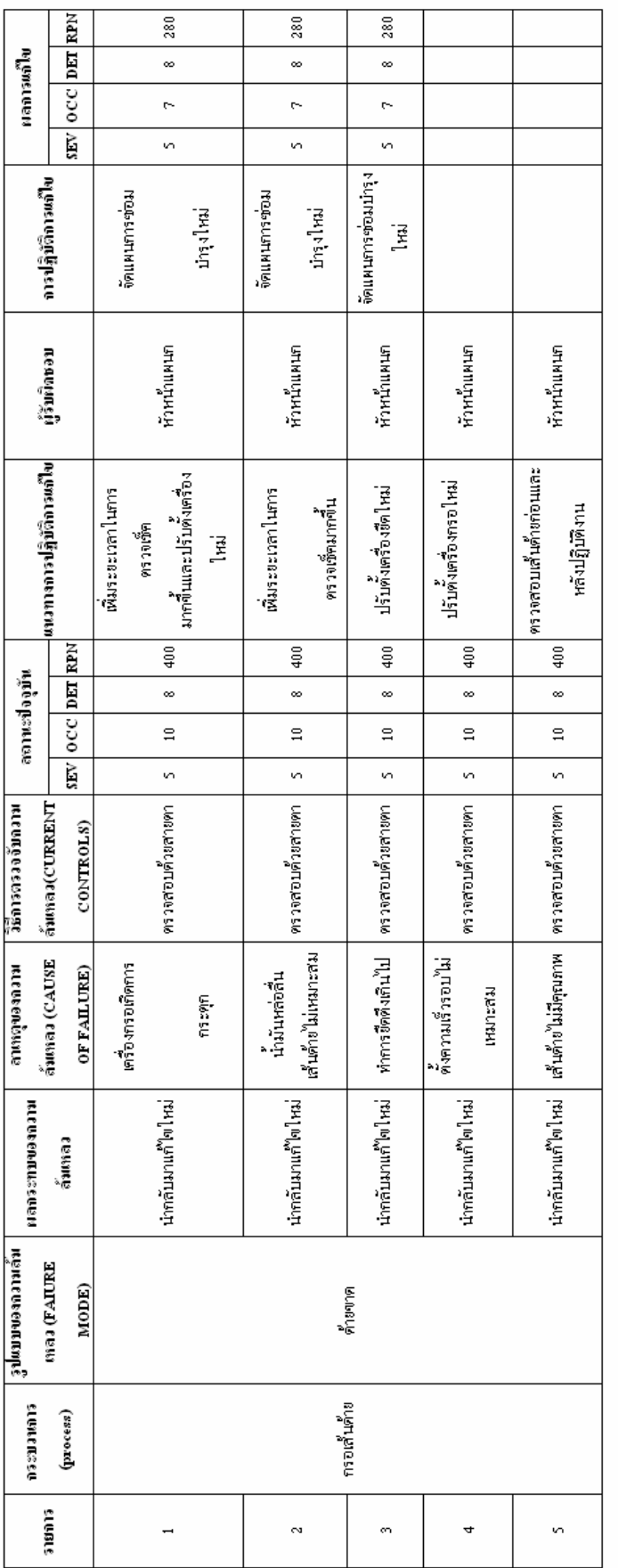

รูปที่ 2 การวิเคราะห์รูปแบบของเสียและผลกระทบของกระบวนการกรอเส้นด้าย

- [5] Daimler Chrysler Corporation, Ford Motor Company, General Motors Corporation, Potential Failure Mode and Effect Analysis (FMEA) Reference Manual. 2001.
- [6] Douglas C. Montgomery. 2001. Introduction to Statistical Quality Control. John Wiley & Sons, New York, US